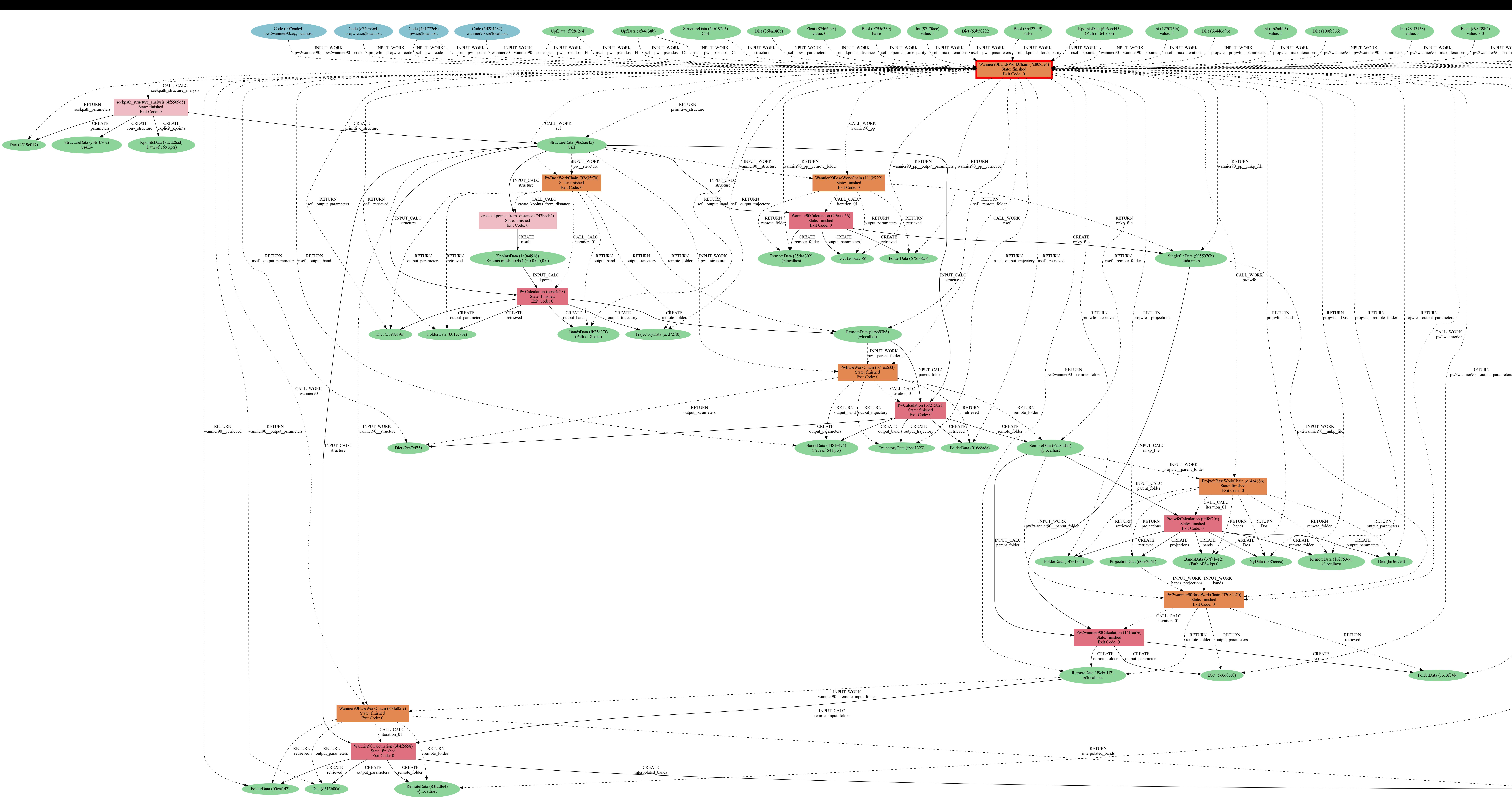

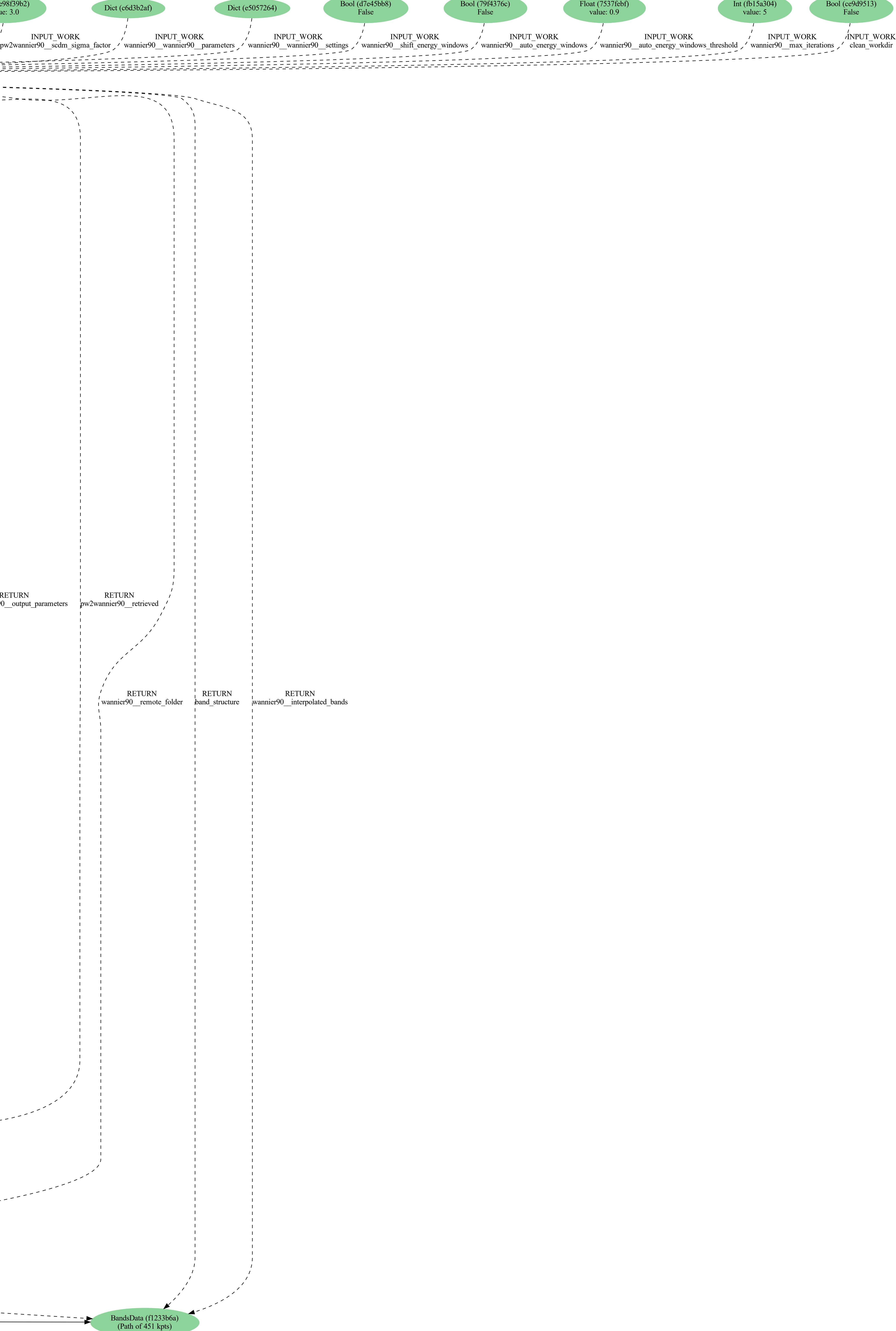

Bool (79f4376c)